Máster Profesional Creación de Interfaces y Aplicaciones en Red

tech formación

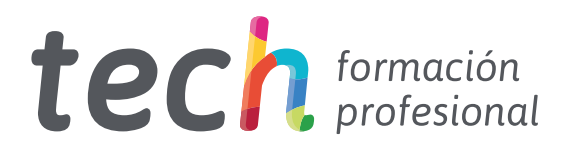

## Máster Profesional Creación de Interfaces y Aplicaciones en Red

Modalidad: Online Titulación: TECH Formación Profesional Duración: 12 meses Horas: 1.500 Acceso web: [www.tech-fp.com/informatica-comunicaciones/master-profesional/master-profesional-c](https://www.tech-fp.com/informatica-comunicaciones/master-profesional/master-profesional-creacion-interfaces-aplicaciones-red)reacion-interfaces-aplicaciones-red

# Índice

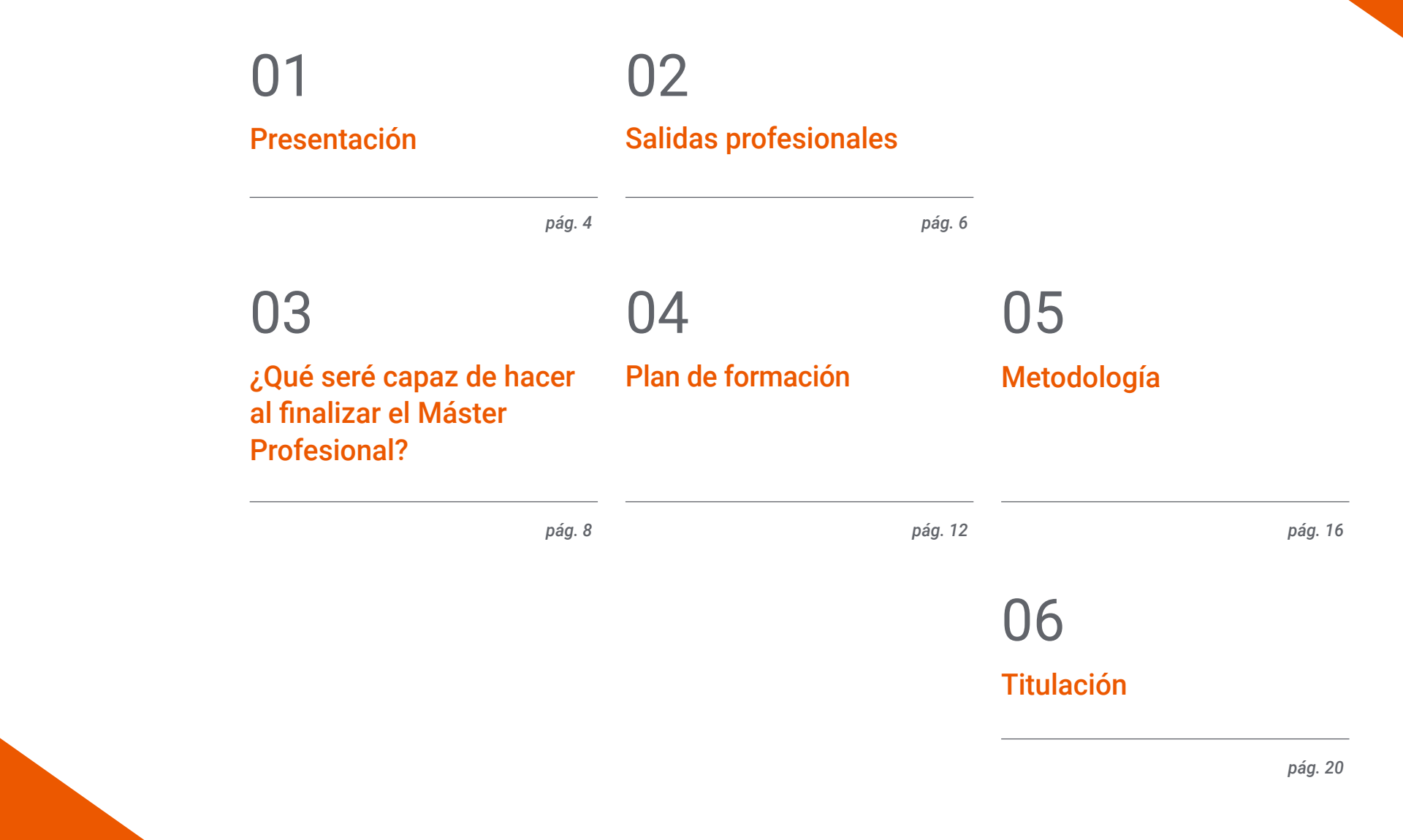

# <span id="page-3-0"></span>Presentación 01

Las empresas, cada vez con más presencia en entornos digitales, tienen el objetivo de alcanzar la máxima optimización de su página web para lograr que destaque por encima de las de la competencia. De este hecho dependerá por completo el incremento de visitas en la red y, por ende, del número de ventas de los productos y los servicios que ofrezcan estas compañías. Ante esta circunstancia, en un entorno global marcado por la informatización y la digitalización, los informáticos son especialmente demandados para acometer la Creación de Interfaces y Aplicaciones en Red. Por ello, TECH ha desarrollado esta titulación, mediante la que dominarás las técnicas para la elaboración de bases de datos avanzadas o los mecanismos más sofisticados de programación, con el fin de impulsar tu incursión en este sector. Todo esto, de modo 100% online y sin desplazarte de tu propio hogar.

*Domina, con esta titulación, las técnicas más avanzadas para la creación de las bases de datos presentes en las páginas web de primer nivel"* 

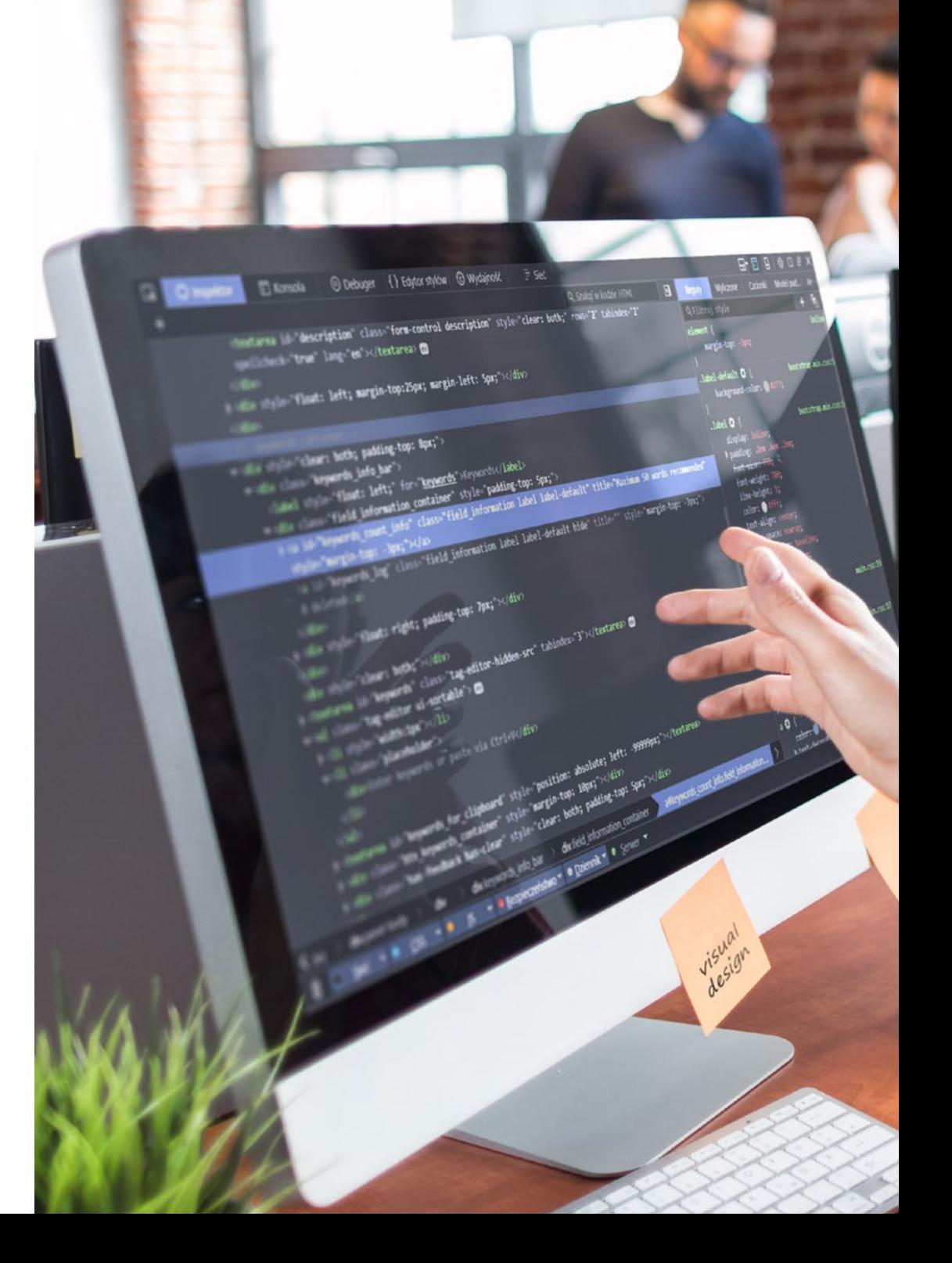

## Presentación | 05 tech

Alcanzar una agradable e intuitiva experiencia del usuario que navega en una página web es un aspecto elemental para garantizar su adecuada interacción con la misma. Gracias a ello, el consumidor no solo se sentirá más cómodo relacionándose con los productos de la empresa, sino que será más propenso a adquirirlos de forma continua, obteniendo así su fidelización. Para gozar de estos beneficios y satisfacer a su público, cada vez más empresas con presencia digital precisan expertos en la creación y el desarrollo de interfaces y aplicaciones web.

Por este motivo y con la intención de incrementar tus oportunidades laborales en este campo, TECH ha diseñado este programa. A lo largo de este itinerario académico, manejarás los mecanismos para evaluar la accesibilidad de las interfaces de usuario o dominarás los lenguajes más apropiados para el diseño de aplicaciones en red. Igualmente, establecerás los protocolos para desarrollar las bases de datos paralelas y distribuidas.

Dada su metodología 100% online, te resultará más sencillo conciliar el aprendizaje con la vida profesional y personal. Asimismo, gozarás de contenidos conformado por materiales didácticos multimedia, los cuales podrás consultar en cualquier momento. Gracias a esto, obtendrás un excelso aprendizaje con horarios adaptados a tus propias circunstancias.

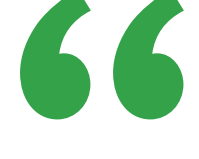

*Gracias a este Máster Profesional, manejarás los métodos más sofisticados para evaluar la accesibilidad de las distintas interfaces de usuario"* 

# <span id="page-5-0"></span>Salidas profesionales 02

66

En la actualidad, prácticamente la totalidad de las empresas tanto de pequeño y mediano como de gran tamaño poseen páginas web para dar a conocer y comercializar sus productos. Este auge ha ido aparejado con el incremento de la demanda de informáticos especializados en la Creación de interfaces y Aplicaciones en Red, puesto que son los responsables de llevar a cabo la creación y optimización de estas herramientas. Por ende, esta institución ha diseñado este Máster Profesional, que te brindará las destrezas necesarias para formar parte de un sector con elevada empleabilidad.

> *Cursa esta titulación e incrementa tus posibilidades de trabajar como informático especializado en la creación de interfaces web para prestigiosas empresas de distintos sectores de la actividad"*

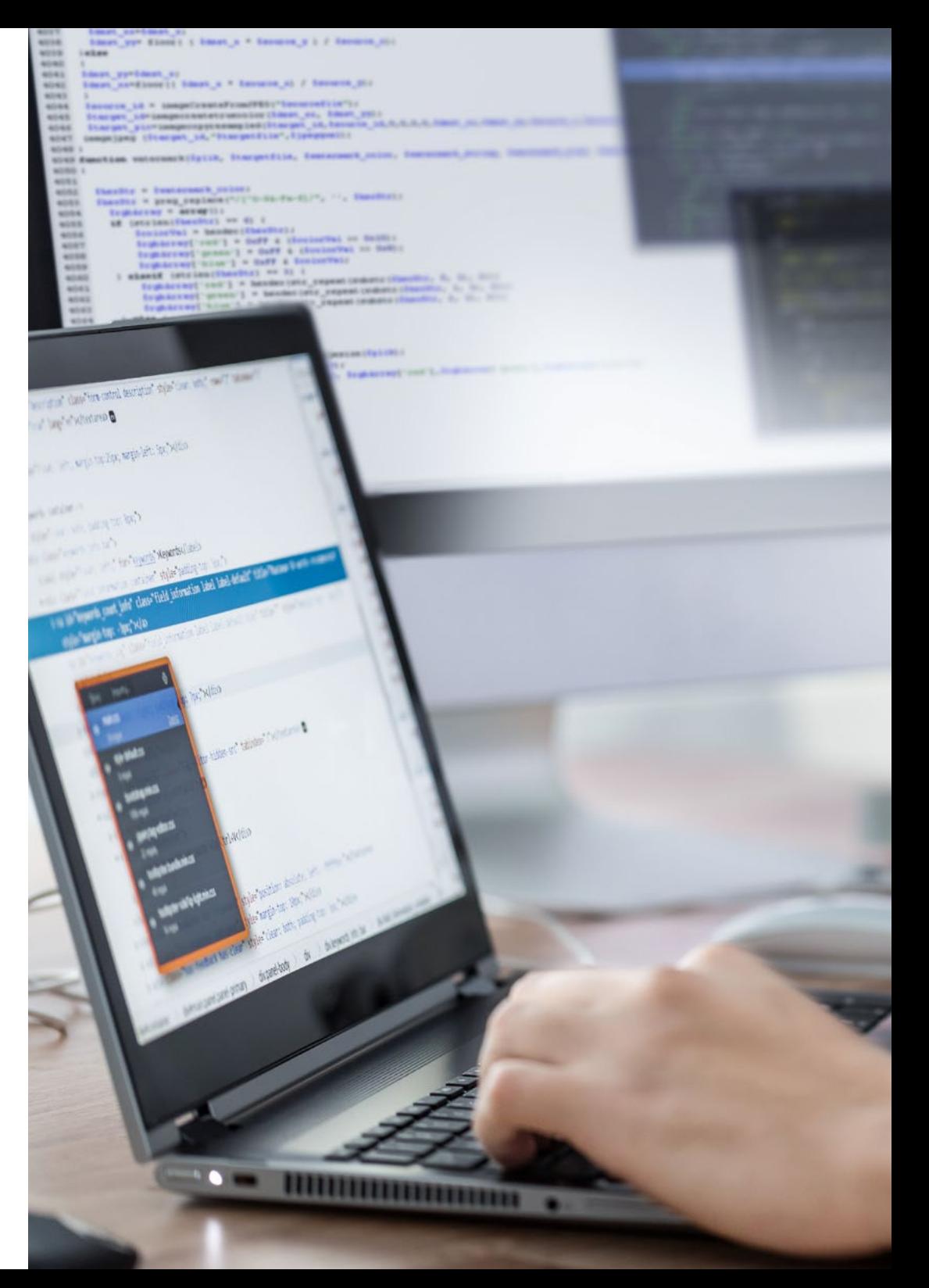

## Salidas profesionales | 07 tech

Esta titulación, en definitiva, te convertirá en un gran especialista preparado para trabajar en alguno de los siguientes puestos:

- Informático
- Informático especializado en creación de interfaces
- Informático especializado en aplicaciones en red
- Desarrollador de páginas web
- Desarrollador de aplicaciones para dispositivos móviles
- Programador web y multimedia en lenguajes .NET, JAVA y PHP
- Administrador de aplicaciones en entorno web
- Asesor de IA para aplicaciones y páginas web

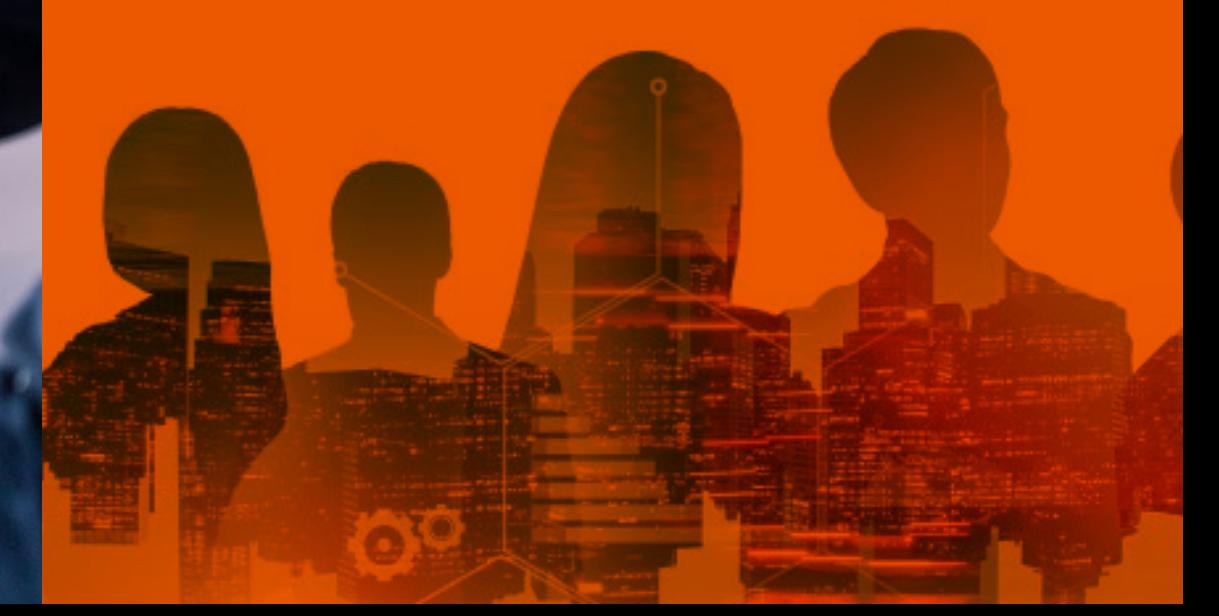

# <span id="page-7-0"></span>03

# ¿Qué seré capaz de hacer al finalizar el Máster Profesional?

Cursando esta titulación conseguirás convertirte en un excelente profesional en materia de creación de interfaces vistosas, llamativas y eficientes, así como en la elaboración de aplicaciones en red. Así, serás capaz de manejar los protocolos para la realización de bases de datos adaptadas a las necesidades de cada proyecto o dominarás las vanguardistas tendencias para el desarrollo de *apps*.

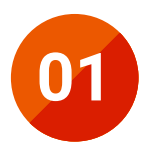

**01** Manejar el campo de la computación

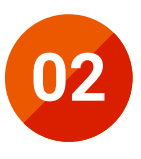

**02** Dominar el área de la estructura de computadoras

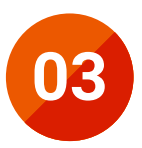

**03** Profundizar en ingeniería del *software*

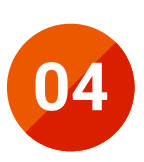

**04** Revisar las bases matemáticas, estadísticas y físicas imprescindibles para esta materia

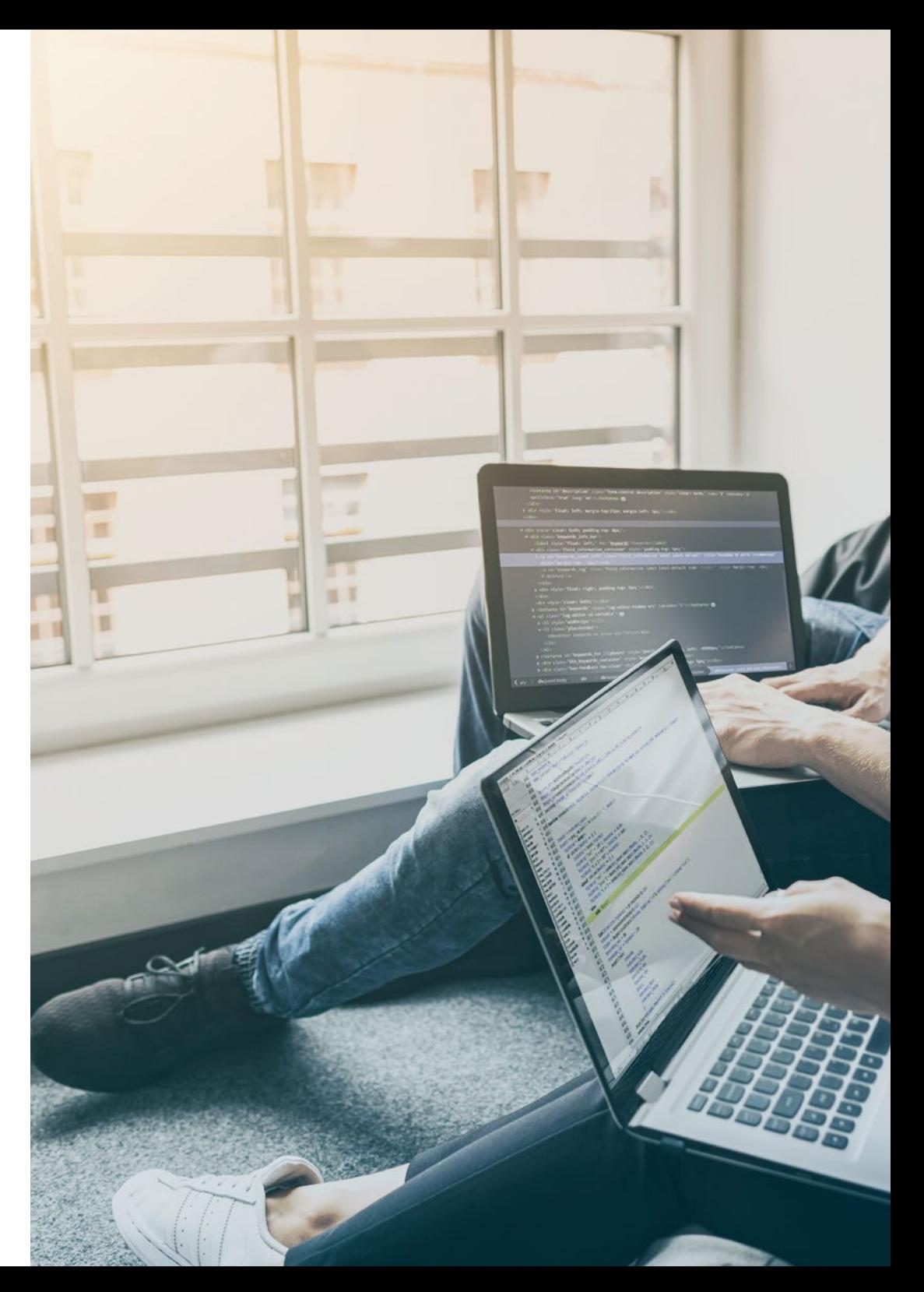

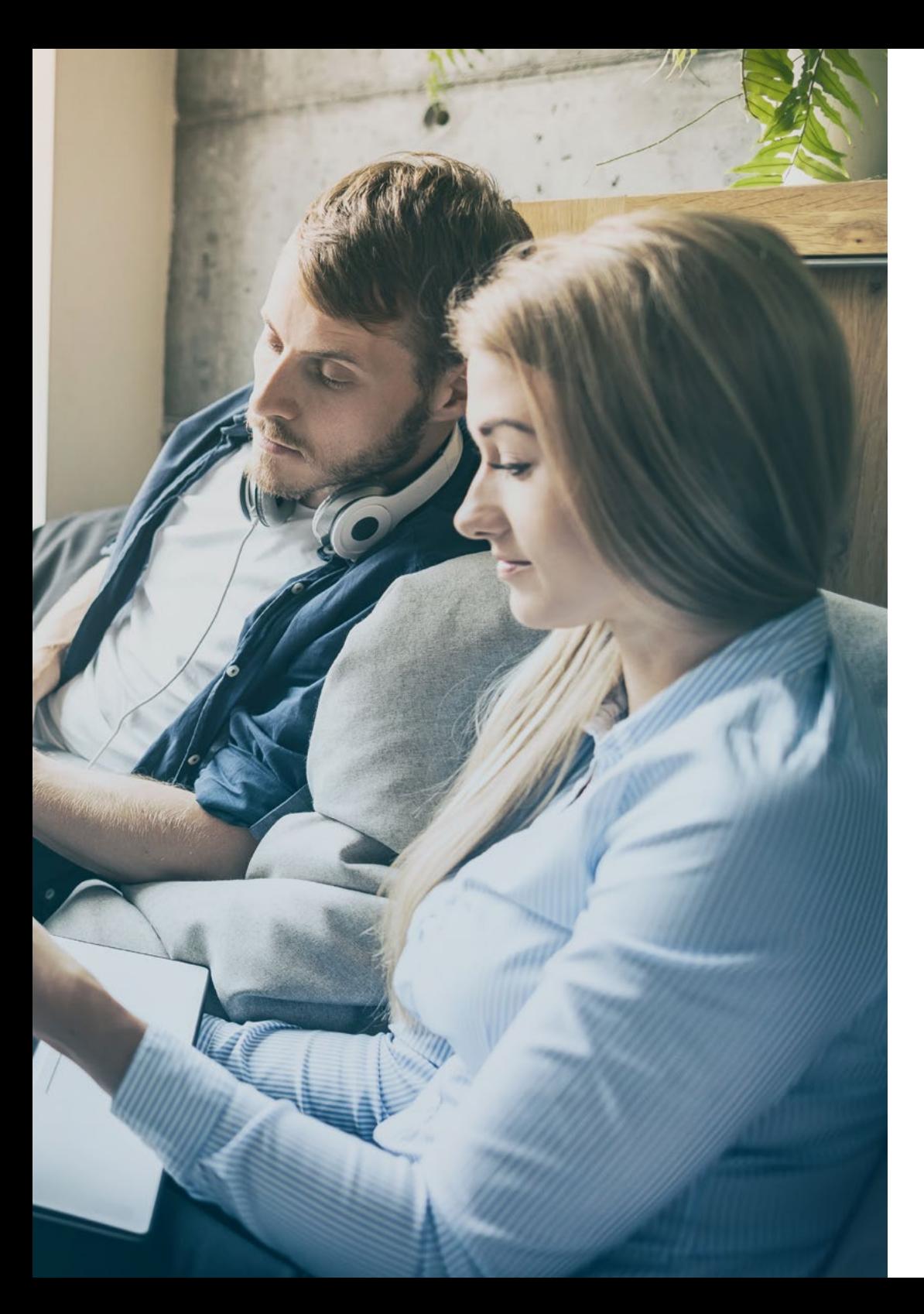

#### ¿Qué seré capaz de hacer al finalizar | 09 el Máster Profesional?

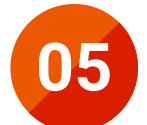

**05** dentificar los procesos de interacción persona-ordenador y la creación de interfaces usables

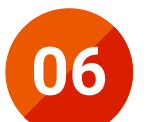

Realizar el proceso de diseño de interfaces, desde el análisis de<br>requisitos hasta la evaluación, pasando por las distintas etapas<br>intermedias pecesarias para diseñar una interfaz adocuada intermedias necesarias para diseñar una interfaz adecuada

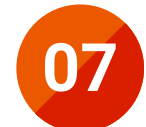

Manejar las bases de datos SQL, su funcionamiento, la definición<br>de datos y la creación de consultas desde las más básicas hasta<br>las más avanzadas y complejas las más avanzadas y complejas

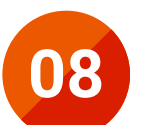

**08** Diseñar bases de datos usando el modelo entidad-relación

## | ¿Qué seré capaz de hacer al finalizar el Máster Profesional?

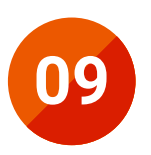

# Crear diagramas, manejando las características del modelo **09** E-R extendido

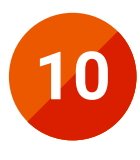

Desarrollar bases de datos relacionales, analizando las distintas formas normales y los algoritmos de descomposición

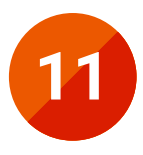

**11 Sentar las bases para comprender el funcionamiento de las bases**<br>de datos NoSQL, así como introducir la base de datos Mongo DB

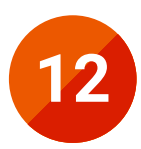

Determinar las características del lenguaje de marcado HTML y su empleo en la creación web junto con las hojas de estilo CSS

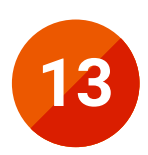

Utilizar el lenguaje de programación orientado al navegador JavaScript

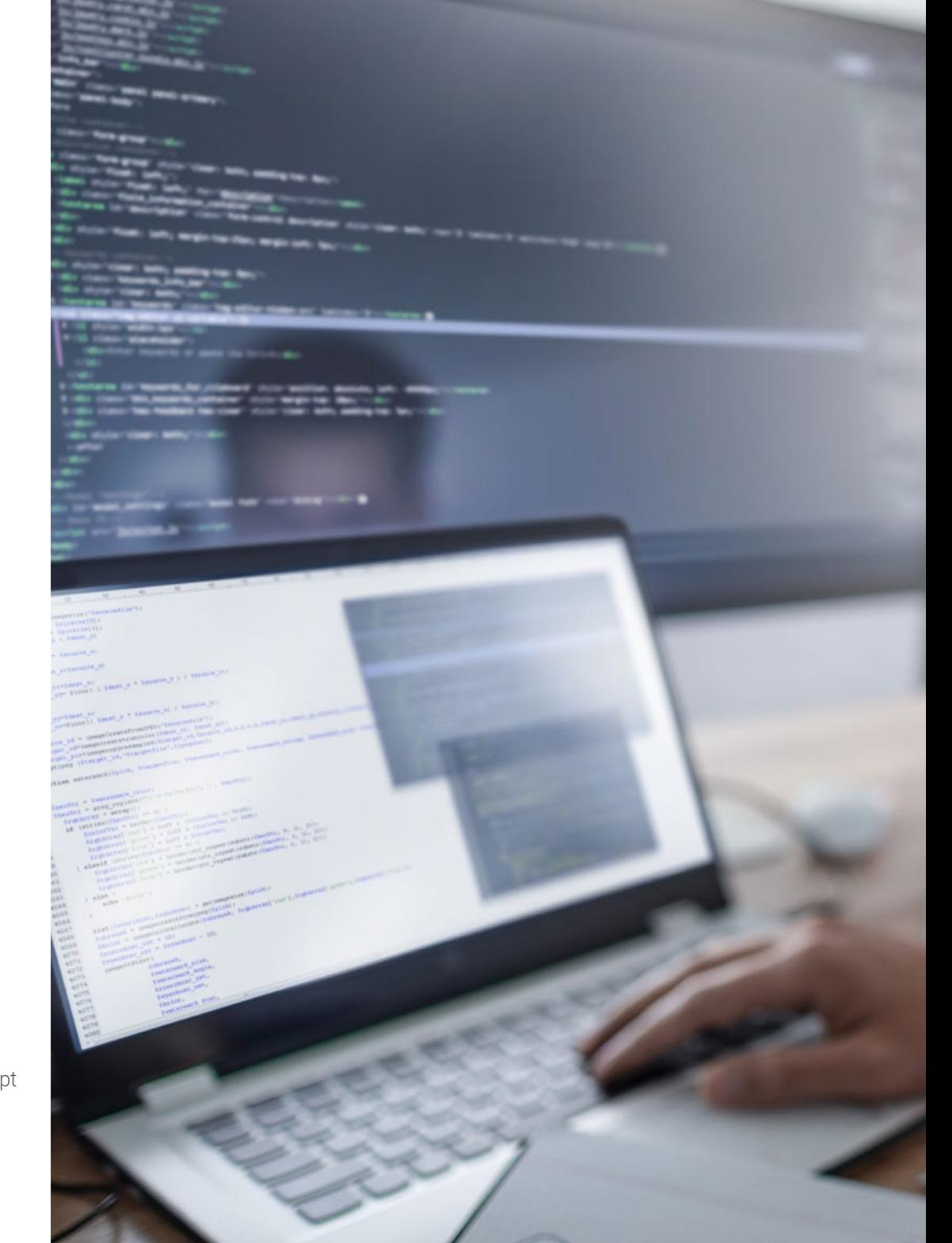

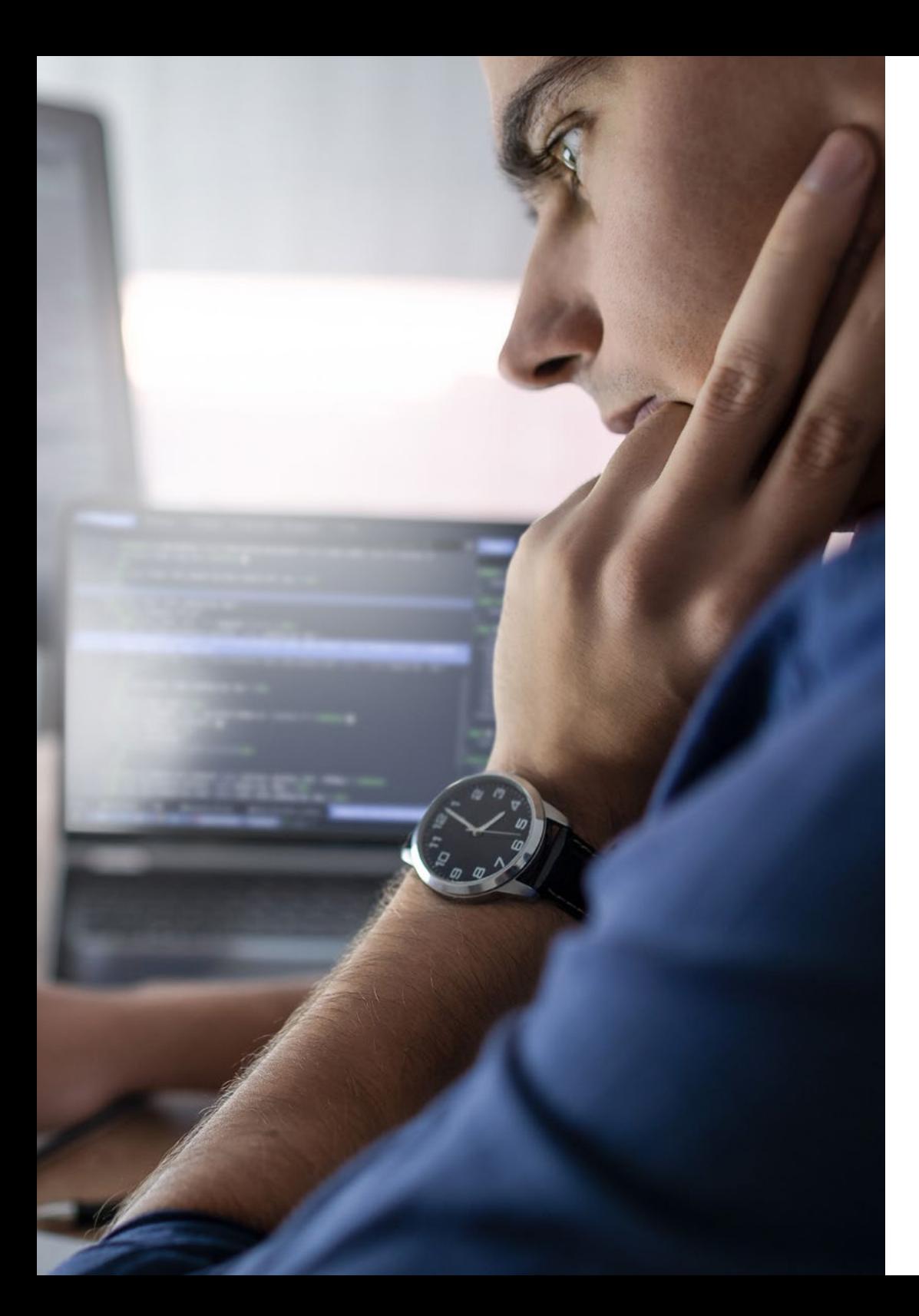

### ¿Qué seré capaz de hacer al finalizar | 11 el Máster Profesional?

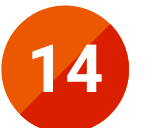

**14** Emplear el *framework* para *front-end*

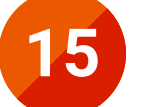

Ahondar en la arquitectura orientada a servicios y las bases del protocolo HTTP

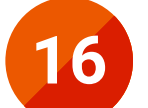

**16** Comprender el funcionamiento del patrón ampliamente<br>usado actualmente de Modelo Vista Controlador (MVC)

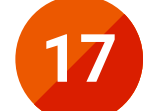

**17** Identificar la aplicación de la IA en videojuegos

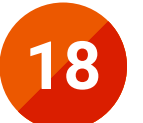

**18** Dominar los conceptos fundamentales de las redes neuronales<br>vel empleo de los algoritmos genéticos y el empleo de los algoritmos genéticos

# <span id="page-11-0"></span>Plan de formación 04

Este programa educativo ha sido diseñado en base a la eficacia del aprendizaje, seleccionando cuidadosamente un contenido innovador y actualizado. Gracias a un completo itinerario académico, ahondarás en las materias imprescindibles para convertirte en un auténtico experto en Creación de Interfaces y Aplicaciones en Red. Además, obtendrás este aprendizaje de forma 100% online y disfrutando de formatos didácticos como el vídeo o el resumen interactivo, garantizando así la optimización de la enseñanza.

66

*Mediante un plan de estudios diseñado por especialistas en Creación de Interfaces y Aplicaciones en Red, obtendrás una serie de aptitudes completamente aplicables en tu día a día laboral"* 

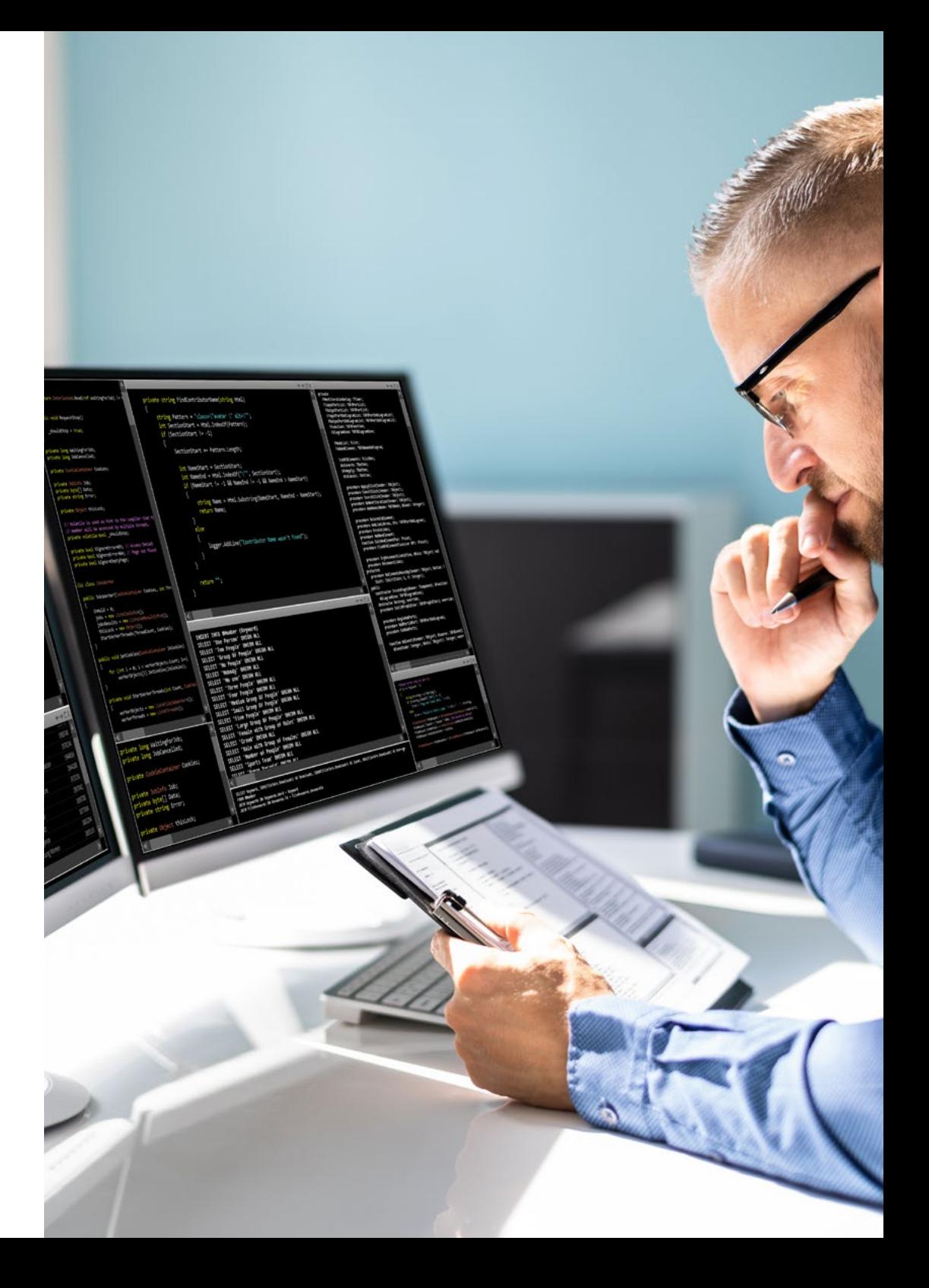

#### Módulo 1. Interacción persona-ordenador

- 1.1. Introducción a la interacción persona-ordenador
- 1.2. El ordenador y la interacción: interfaz de usuario y paradigmas de interacción
- 1.3. El factor humano: aspectos psicológicos y cognitivos
- 1.4. El factor humano: limitaciones sensoriales y físicas
- 1.5. El proceso de diseño (I): análisis de requisitos para el diseño de la interfaz de usuario
- 1.6. El proceso de diseño (II): prototipado y análisis de tareas
- 1.7. El proceso de diseño (III): la evaluación
- 1.8. Accesibilidad: definición y pautas
- 1.9. Accesibilidad: evaluación y diversidad funcional
- 1.10. El ordenador y la interacción: periféricos y dispositivos

#### Módulo 2. Bases de datos

- 2.1. Aplicaciones y propósitos de los sistemas de base de datos
- 2.2. Base de datos y arquitectura
- 2.3. El modelo relacional: estructura, operaciones y álgebra relacional extendida
- 2.4. SQL (I)
- 2.5. SQL (II)
- 2.6. Diseño de base de datos y el modelo E-R
- 2.7. Diagramas entidad-relación
- 2.8. El modelo entidad-relación extendido
- 2.9. Diseño de bases de datos relacionales
- 2.10. Bases de datos NoSQL

#### Módulo 3. Desarrollo de aplicaciones en red

- 3.1. Lenguajes de marcado HTML5
- 3.2. Introducción a hojas de estilo CSS
- 3.3. Lenguaje script de navegador: JavaScript
- 3.4. Concepto de la programación orientada a componentes
- 3.5. Arquitectura de componentes
- 3.6. Framework Front-End: Bootstrap
- 3.7. Modelo vista controlador
- 3.8. Tecnologías Grid de la información
- 3.9. Arquitectura orientada a servicios
- 3.10. Protocolo HTTP

#### Módulo 4. Software libre y conocimiento abierto

- 4.1. Introducción al Software Libre
- 4.2. Conocimiento abierto y licencias CC
- 4.3. Principales herramientas de software libre
- 4.4. La empresa: El Software Libre y sus costes
- 4.5. El sistema operativo GNU/Linux
- 4.6. El sistema operativo móvil Android
- 4.7. Creación de sitios web con WordPress
- 4.8. Las tendencias del software libre
- 4.9. Control de versiones
- 4.10. Distribuciones de GNU/Linux personalizadas

#### Módulo 5. Bases de datos avanzadas

- 5.1. Introducción a los diferentes sistemas de bases de datos
- 5.2. XML y bases de datos para la web
- 5.3. Bases de datos paralelas
- 5.4. Bases de datos distribuidas
- 5.5. Indexación y asociación
- 5.6. Introducción al procesamiento transaccional
- 5.7. Sistemas de recuperación
- 5.8. Ejecución y procesamiento de consultas
- 5.9. Bases de datos no relacionales
- 5.10. Data warehouse, OLAP y minería de datos

#### Módulo 6. Ingeniería del software

- 6.1. Marco de Ingeniería software
- 6.2. Proceso Unificado de desarrollo software
- 6.3. Planificación en el contexto de desarrollo de software ágil
- 6.4. Estilos de diseño de software distribuido y arquitecturas software orientadas a servicios
- 6.5. Introducción al desarrollo software dirigido por modelos
- 6.6. Diseño de interfaces gráficas de usuario
- 6.7. Diseño de aplicaciones web
- 6.8. Estrategias y técnicas de pruebas software y factores de calidad del software
- 6.9. Introducción a las métricas en Ingeniería software
- 6.10. Mantenimiento y reingeniería software

#### Módulo 7. Programación avanzada

- 7.1. Introducción a la programación orientada a objetos
- 7.2. Relaciones entre clases
- 7.3. Introducción a los patrones de diseño para problemas orientados a objetos
- 7.4. Excepciones
- 7.5. Interfaces de usuarios
- 7.6. Introducción a la programación concurrente
- 7.7. Gestión de hilos y sincronización
- 7.8. Problemas comunes dentro de la programación concurrente
- 7.9. Documentación y pruebas de software
- 7.10. Pruebas de software

#### Módulo 8. Reutilización del software

- 8.1. Panorama general de la reutilización de software
- 8.2. Introducción a los patrones de diseño
- 8.3. Patrones de creación
- 8.4. Patrones de creación (II)
- 8.5. Patrones estructurales
- 8.6. Patrones estructurales (II)
- 8.7. Patrones estructurales (III)
- 8.8. Patrones de comportamiento
- 8.9. Patrones de comportamiento (II)
- 8.10. Frameworks

## Plan de formación | 15 tech

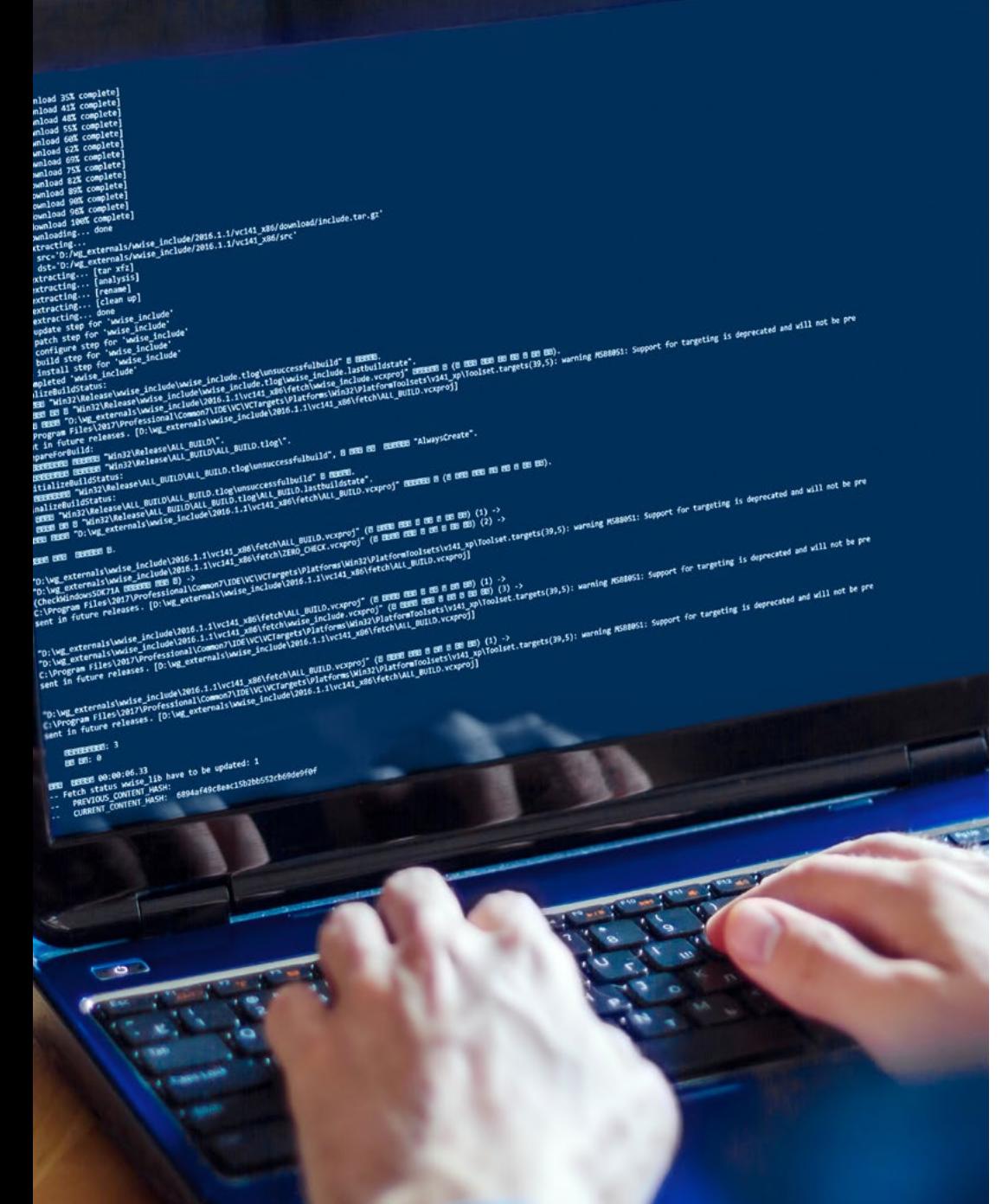

#### Módulo 9. Inteligencia artificial e ingeniería del conocimiento

- 9.1. Introducción a la Inteligencia Artificial y a la Ingeniería del Conocimiento
- 9.2. Búsqueda
- 9.3. Satisfacibilidad booleana, Satisfacibilidad de restricciones y planificación automática
- 9.4. La Inteligencia Artificial en Juegos
- 9.5. Aprendizaje supervisado y no supervisado
- 9.6. Redes de neuronas
- 9.7. Algoritmos genéticos
- 9.8. Tesauros, vocabularios, taxonomías
- 9.9. Representación del conocimiento: Web Semántica
- 9.10. Sistemas expertos y DSS

#### Módulo 10. Ingeniería del software avanzada

- 10.1. Introducción a las metodologías ágiles
- 10.2. Scrum
- 10.3. Programación extrema
- 10.4. Desarrollo de software basado en reutilización
- 10.5. Patrones de arquitectura de sistemas y de diseño de software
- 10.6. Arquitectura de aplicaciones en la nube
- 10.7. Pruebas del software: TDD, ATDD y BDD
- 10.8. La mejora del proceso de software
- 10.9. La calidad del producto software: SQuaRE
- 10.10. Introducción a DevOps

# <span id="page-15-0"></span>Metodología 05

Nuestra institución es la primera en el mundo que combina la metodología de los *case studies* con un sistema de aprendizaje 100% online basado en la reiteración, que combina elementos didácticos diferentes en cada lección.

Potenciamos los case studies con el mejor método de enseñanza 100% online: el *Relearning*.

*TECH pone a tu disposición un método de aprendizaje que ha revolucionado la Formación Profesional y con el que mejorarás tus perspectivas de futuro de forma inmediata.*

En TECH aprenderás con una metodología vanguardista concebida para capacitar a los profesionales del futuro. Este método, a la vanguardia pedagógica mundial, se denomina *Relearning*.

Nuestra institución es la única en habla hispana licenciada para emplear este exitoso método. En 2019 conseguimos mejorar los niveles de satisfacción global de nuestros alumnos (calidad docente, calidad de los materiales, estructura del curso, objetivos…) con respecto a los indicadores del mejor centro educativo online en español.

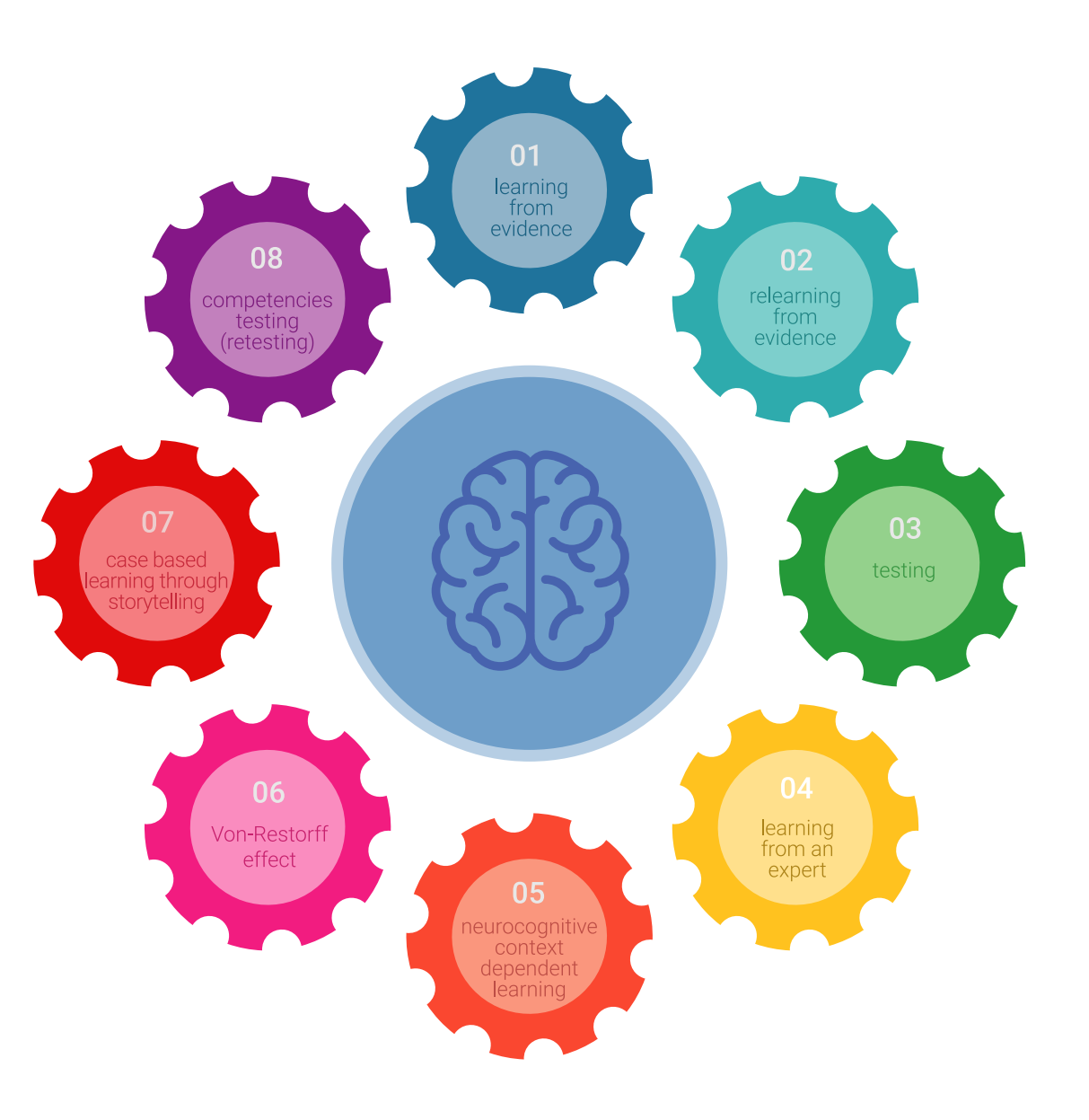

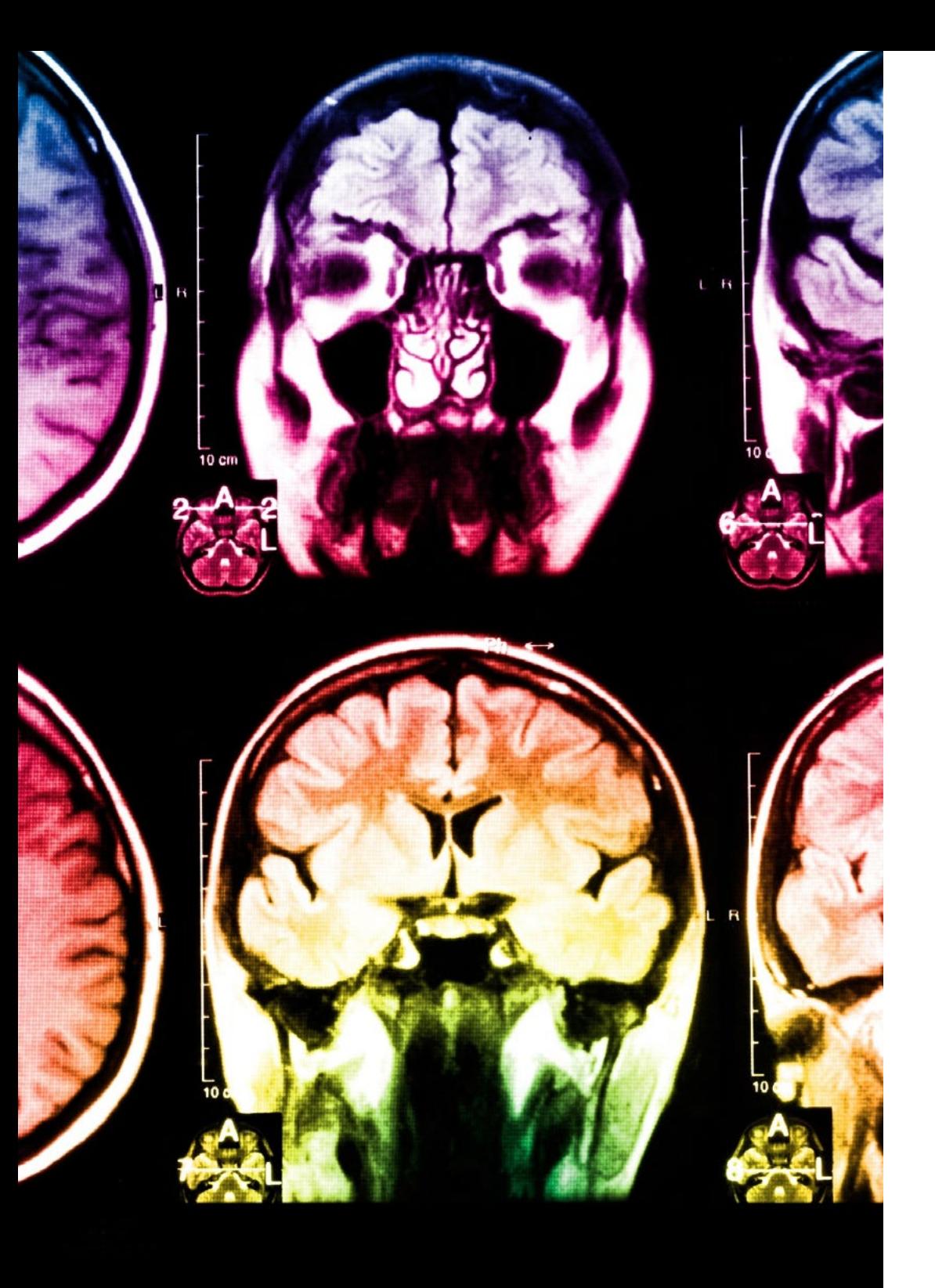

## Metodología | 17 tech

Esta titulación de TECH es un programa intensivo que te prepara para afrontar todos los retos en esta área, tanto en el ámbito nacional como internacional. Tenemos el compromiso de favorecer tu crecimiento personal y profesional, la mejor forma de caminar hacia el éxito, por eso en TECH utilizarás los *case studies*, la metodología de enseñanza más avanzada y eficaz del mercado educativo.

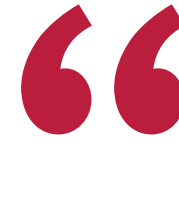

*Nuestro programa te proporciona las mejores habilidades profesionales, preparándote para afrontar todos los retos actuales y futuros en esta área"*

El método del caso ha sido el sistema de aprendizaje más utilizado por las mejores escuelas de negocios del mundo desde que éstas existen. Desarrollado en 1912 para que los estudiantes de Derecho no solo aprendiesen las leyes a base de contenidos teóricos, el método del caso consistió en presentarles situaciones complejas reales para que tomasen decisiones y emitiesen juicios de valor fundamentados sobre cómo resolverlas.

Ante una determinada situación, ¿qué harías tú? Esta es la pregunta a la que te enfrentamos en el método del caso, un método de aprendizaje orientado a la acción. A lo largo del curso, te enfrentarás a múltiples casos reales. Deberás integrar todos tus conocimientos, investigar, argumentar y defender tus ideas y decisiones.

## tech 18 | Metodología

En este programa tendrás acceso a los mejores materiales educativos, preparados a conciencia para ti:

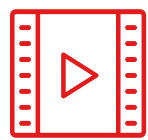

#### **Material de estudio**

Todos los contenidos didácticos son creados por los especialistas que van a impartir el curso, específicamente para él, de manera que el desarrollo didáctico sea realmente específico y concreto.

**30%**

**10%**

**8%**

Estos contenidos son aplicados después al formato audiovisual que creará nuestra manera de trabajo online, con las técnicas más novedosas que nos permiten ofrecerte una gran calidad, en cada una de las piezas que pondremos a tu servicio.

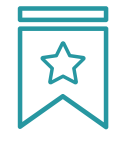

#### **Clases magistrales**

Existe evidencia científica sobre la utilidad de la observación de terceros expertos. El denominado *Learning from an expert* afianza el conocimiento y el recuerdo, y genera seguridad en nuestras futuras decisiones difíciles.

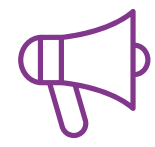

#### **Prácticas de habilidades y competencias**

Realizarás actividades de desarrollo de competencias y habilidades específicas en cada área temática. Prácticas y dinámicas para adquirir y desarrollar las destrezas y habilidades que un especialista precisa desarrollar en el marco de la globalización que vivimos.

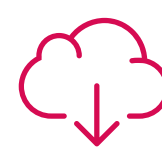

#### **Lecturas complementarias**

Artículos recientes, documentos de consenso, guías internacionales... En nuestra biblioteca virtual tendrás acceso a todo lo que necesitas para completar tu capacitación.

## Metodología | 19 tech

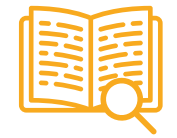

#### *Case Studies*

Completarás una selección de los mejores *case studies* de la materia. Casos presentados, analizados y tutorizados por los mejores especialistas del panorama internacional.

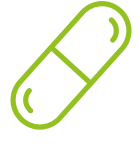

#### **Resúmenes interactivos**

Presentamos los contenidos de manera atractiva y dinámica en píldoras multimedia que incluyen audio, vídeos, imágenes, esquemas y mapas conceptuales con el fin de afianzar el conocimiento.

Este sistema exclusivo educativo para la presentación de contenidos multimedia fue premiado por Microsoft como "Caso de éxito en Europa".

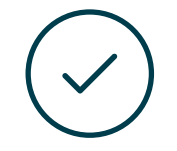

#### *Testing & Retesting*

Evaluamos y reevaluamos periódicamente tu conocimiento a lo largo del programa. Lo hacemos sobre 3 de los 4 niveles de la Pirámide de Miller.

**4%**

**3%**

**25%**

**20%**

# <span id="page-19-0"></span>Titulación 06

El Máster Profesional en Creación de Interfaces y Aplicaciones en Red garantiza, además de la capacitación más rigurosa y actualizada, el acceso a un título de Máster Profesional expedido por TECH.

Tras la superación de las evaluaciones, el alumno recibirá por correo postal con acuse de recibo su correspondiente Título de Máster Profesional emitido por TECH.

El título expedido por TECH expresará la calificación que haya obtenido en el Máster Profesional, y reunirá los requisitos comúnmente exigidos por las bolsas de trabajo, oposiciones y comités evaluadores carreras profesionales.

Título: Máster Profesional en Creación de Interfaces y Aplicaciones en Red Modalidad: Online

Horas: 1.500

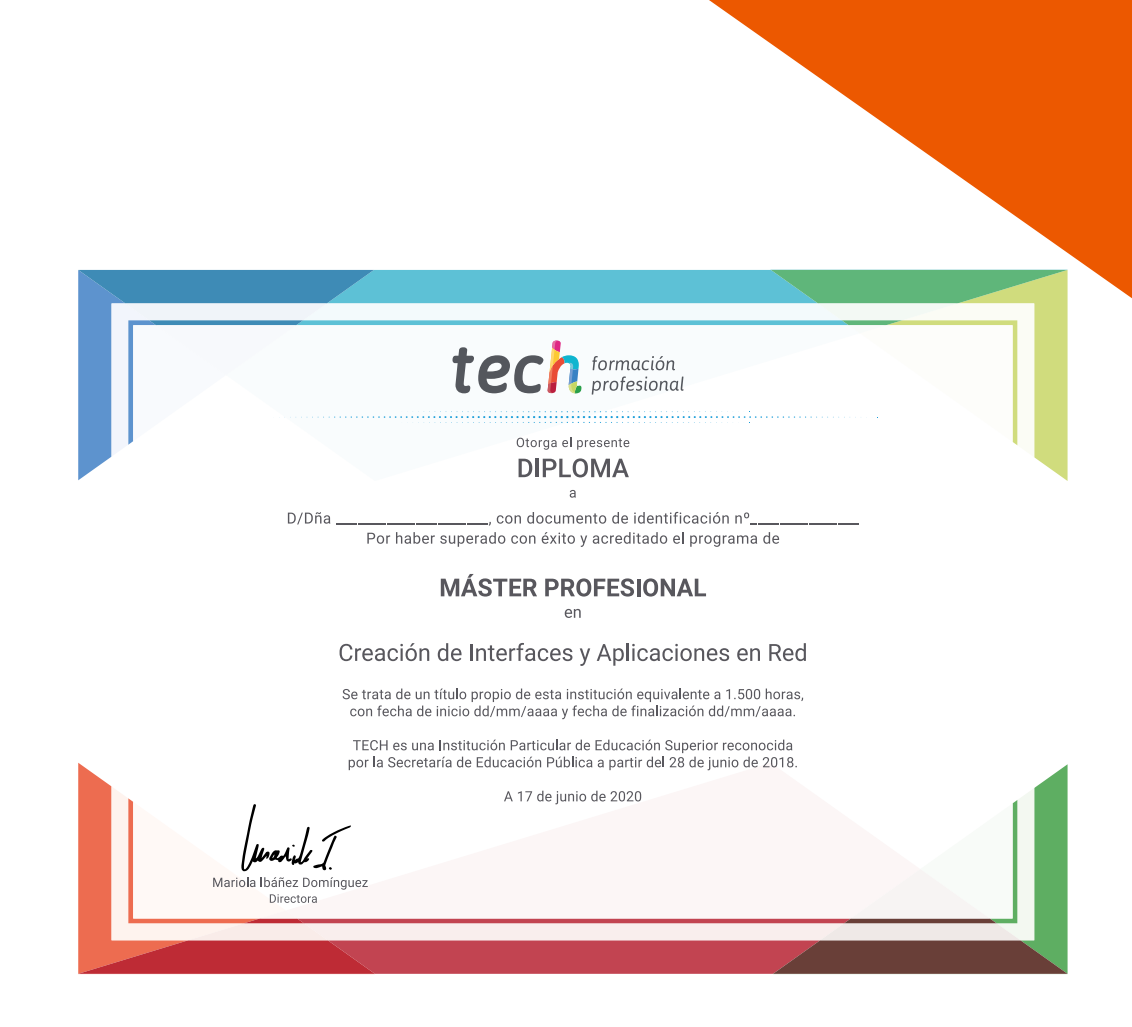

# tech formación Máster Profesional

Creación de Interfaces y Aplicaciones en Red

Modalidad: Online Titulación: TECH Formación Profesional Duración: 12 meses Horas: 1.500

Máster Profesional Creación de Interfaces y Aplicaciones en Red

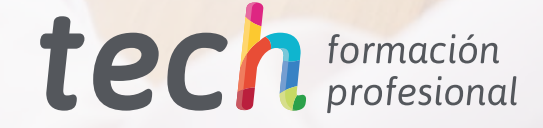